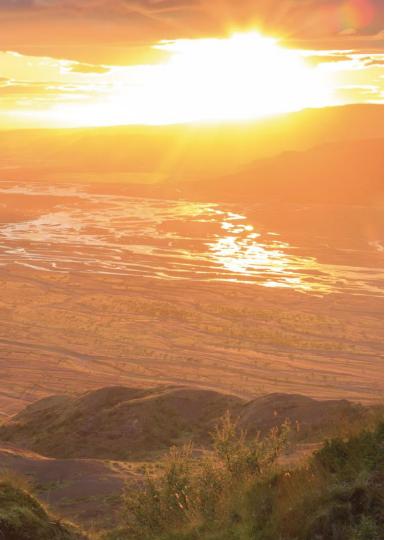

# Hive Support Service Requests

# Support Services – Definition and Condition

#### **Definition**

- Support Services also referred to as Value Added Services include:
  - Silent Tests Basic
  - Silent Tests Detailed
  - · White Glove / Event Monitoring
- Hive Support Engineer monitors Hive
  Real-time dashboard
- Process and analyze the Insights report, and providing observation and feedback post Event/Test
- Participate in bridge call (if needed)

#### Conditions

- A request must be submitted to Hive Support via
  - Hive Support Center, alternatively via
  - <u>support@hivestreaming.com</u> (ensure all information is provided)
- 5 working days in advance
  - Later incoming requests will be accepted as per availability
- Silent test types
  - Basic: <500 devices, 1 silent test, Hive version <18 months old
  - Detailed: Unlimited devices, may include an additional test for remedy verification

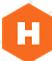

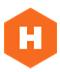

# Support Service requests – for Customer

### Request

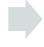

## Planning

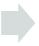

### Execution

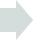

### Results

- 1. Submit a request to via <u>Hive Support Center</u>, alt. via Hive Support e-mail. Ensure to include test data depending on type of request:
- Date & Time
- Duration
- Target Hive agents & amounts
- Event/Test conditions (e.g. bit rate)
- Video Platform for the Event

- 2. Hive Support will reply confirming the event and who will be participating/running the test.
- 3. Hive might have questions for clarifying the test/event setup.

- 4. The Hive assigned engineer participates/runs the test at the agreed time.
- 5. Any severe issues will be reported immediately by Hive engineer.

6. Hive will generate the Insights report and share it along with remarks for any observations made.